## Student Instructions

For Students Utilizing the Member Enrollment Feature

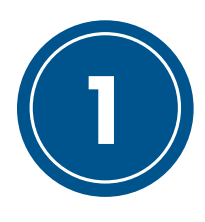

## Navigate to SkillsUSA Register

To begin the membership enrollment process, navigate to: *www.skillsusa-register.org/join*. Once there, select your state and enter the unique chapter code given to you by your advisor.

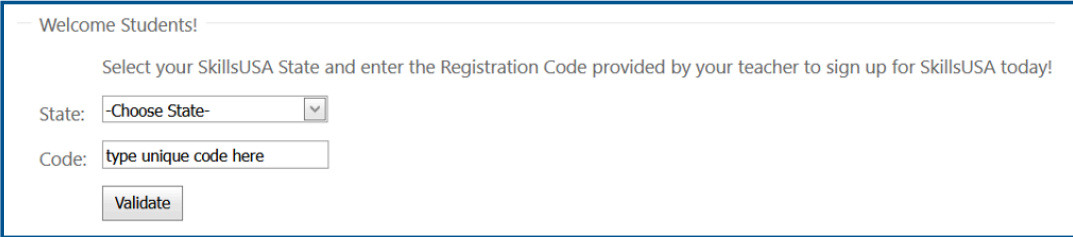

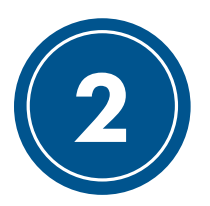

## Enter Your Information

After you complete step 1, check to confirm that the school, training program and teacher information shown is correct. Then, click the "Register Here" button.

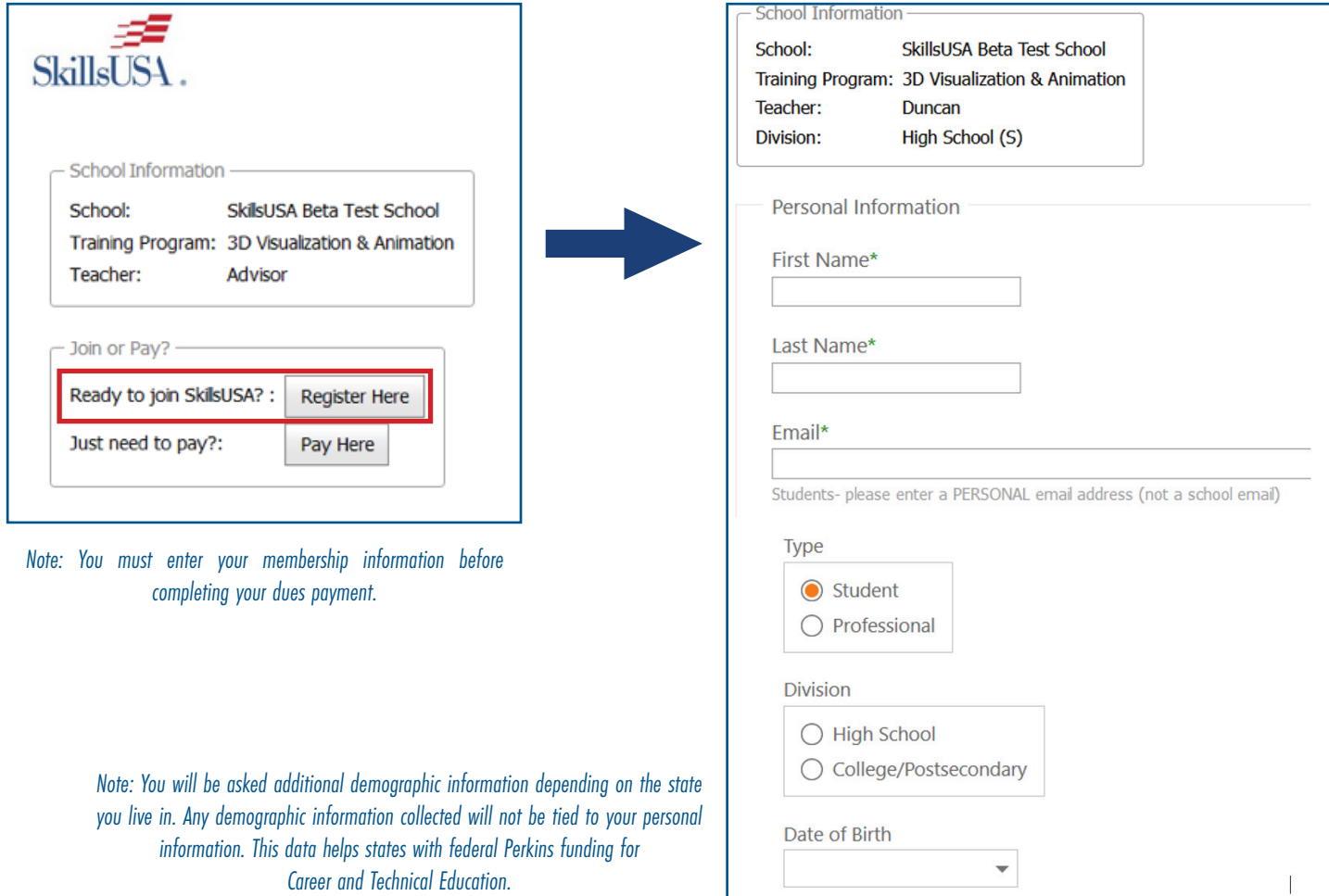

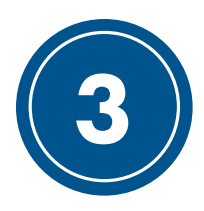

## Complete Your Payment

The online credit card payment feature applies for some states. Complete the following if the Pay Now button is available or if directed by your advisor to pay by credit card. After entering your membership information, you will be directed to complete your payment.

| Note: Double-check to ensure your school<br>name and "Paying For" name are correct.<br>This is how SkillsUSA will affiliate your<br>payment with your information. | <b>Online Payments</b><br>Select pay by Credit Card or Echeck at bottom of form for<br>SkillsUSA products and services<br>* - Required Field<br><b>Purchase Details</b><br>* Chapter ID: 17727<br>Section: 138213<br>* School: SkillsUSA Beta Test School<br>* Paying For: Membership: Patricia Duncan<br>* Total Amounts: 17.00<br>Invoice: M454019420 |                              |                              |  |
|----------------------------------------------------------------------------------------------------|----------------------------------------------------------------------------------------------------|------------------------------|------------------------------|--|
|                                                                                                    |                                                                                                    |                              | <b>Purchaser Information</b> |  |
|                                                                                                    |                                                                                                    |                              | * Card Number                |  |
|                                                                                                    | * Exp Month                                                                                                    | * Exp Year 28<br>05          |                              |  |
|                                                                                                    | * Card Code                                                                                                    | 宮室室                          |                              |  |
|                                                                                                    | * First Name                                                                                                    | First Name                   |                              |  |
|                                                                                                    | * Last Name                                                                                                    | Last Name                    |                              |  |
|                                                                                                    | * Organization/ Company (35chrs Max)                                                                                                    | Organization/ Company        |                              |  |
|                                                                                                    | * Street                                                                                                    | Street                       |                              |  |
|                                                                                                    | * City                                                                                                    | City                         |                              |  |
|                                                                                                    | * State/Providence                                                                                                    | IL.<br>2-letter abbreviation |                              |  |
|                                                                                                    | * Country                                                                                                    | United States v              |                              |  |
|                                                                                                    | * Zip/Postal Code (No Spaces)                                                                                                    | ZIP                          |                              |  |
|                                                                                                    | * Email                                                                                                    | Email                        |                              |  |
|                                                                                                    | * Phone [xxx-xxx-xxxx]                                                                                                    | 1000-1000-20000              |                              |  |

*NOTE: SkillsUSA accepts Visa, Mastercard and American Express.*